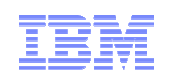

# Язык параллельного программированияX10

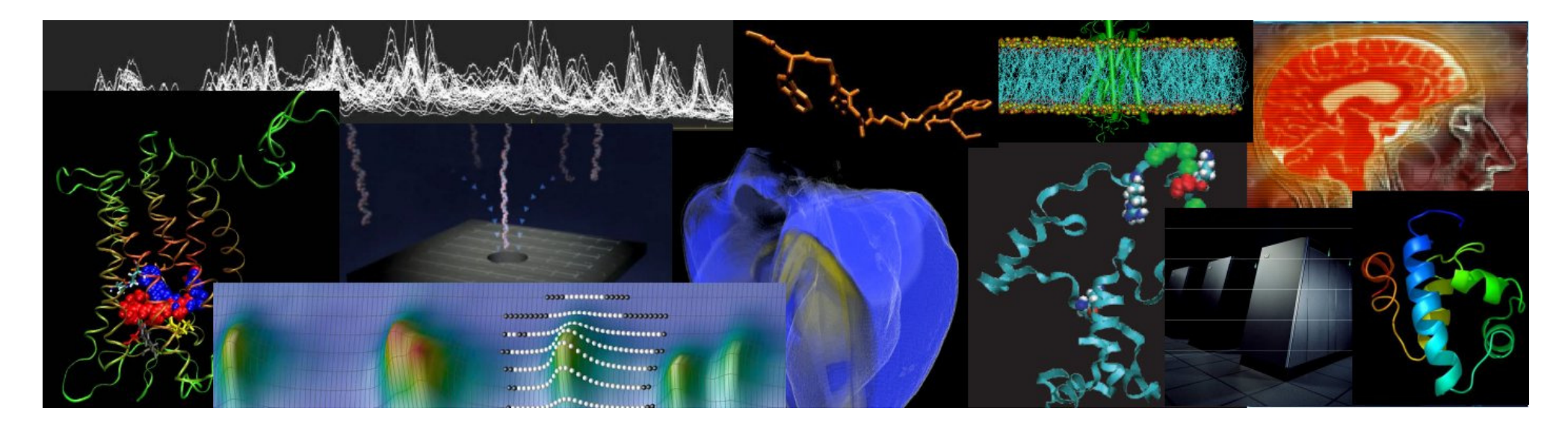

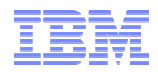

#### План лекции

- Концепция PGAS, APGAS  $\blacksquare$
- Модель выполнения Х10
- Основные понятия Х10
	- Activity
	- $-$  Place
	- $At$
	- Распределенные объекты
	- Атомарные операции
- Аналогия между X10 и MPI
- Пример ×
- Текущий статус и основные направления развития  $\blacksquare$
- Заключение  $\blacksquare$

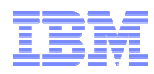

#### Модели параллельных вычислений

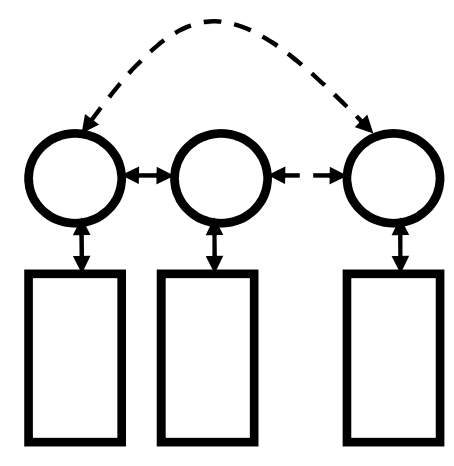

Process/Thread

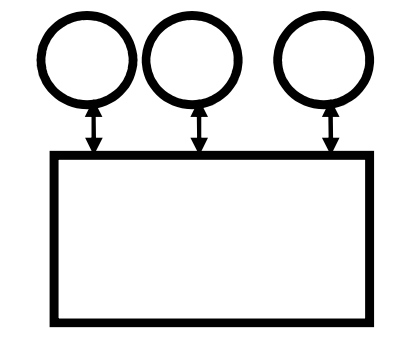

Address Space

**PGAS**

**UPC, CAF, Chapel, X10**

**Message passing MPI**

**Shared MemoryOpenMP**

### Partitioned Global Address Space (PGAS)

- ٠ Традиционная схема
	- **Дэспоалала**ццэа п Распределенная память => message passing модели (MPI, Charm++, …)
		- Хорошо масштабируется
		- Сложно программировать
	- Общая память > ОрарМР Общая память => OpenMP, POSIX threads, …
		- Не очень хорошо масштабируется
		- Не так сложно программировать
	- $\Gamma$  $\mu$ 6 $\mu$  $\mu$  $\mu$  $\alpha$ e MDI +  $\Omega$ penMD  $\pi$ pen Гибридное MPI + OpenMP программирование
		- Максимальная производительность
		- Максимальные усилия
- ٠ Global Address Space
	- (, точки эрация пр С точки зрения программиста память общая =>сравнительная легкость программирования
	- Параллелизм по типу SPMD, как в MPI
	- Языки, поддерживающие концепцию PGAS
		- $C \Rightarrow \text{UPC}$
		- Fortran => Co-Array Fortran
		- Java => Titanium
		- Chapel [Cray]
- •X10 [IBM]

4

«Языки высокого уровня»

«Ассемблер»

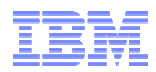

### Partitioned Global Address Space (PGAS)

- ٠ Вычисления производятся на нескольких «процессах» (threads, MPI processes, …)
- ٠ SPMD
- × Процессы могут получить доступ к данным других процессов (глобальное адресное пространство)
- ٠ Данные физически не перемещаются между процессами
	- КОМПИЛЯТОР ОРРАГИЕЗАТ САПРОСЫ К ШУЖОЙ ПАМЯТИ ЭРТОМ Компилятор обрабатывает запросы к чужой памяти автоматически
	- Односторонние коммуникации
- Структуры данных (массивы и т.п.) могут быть распределены между процессами

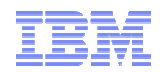

#### X10 = Asynchronous PGAS

- ٠ APGAS = Asynchronous PGAS
	- X10 [IBM]
	- Chapel [Cray]
- Расширение модели выполнения PGAS
	- Задачи распределяются между процессами динамически
		- Work-stealing scheduler
	- Процессы могут порождать другие процессы динамически
- ٠ Разрабатывается в рамках проекта HPCS (High Performance Computing System), финансируется DARPA
- ٠ Позволяет использовать native код на C/C++, Java, Scala, …
	- $-$  , international contract of  $\overline{C}$ Директива @Native
	- Нэплимар ллары:  $-$  Например, для вызова библиотек (FFTW, BLAS и т.п.)
- [На стадии разработки] Процессы смогут работать на процессорах с различными архитектурами (x86, Power, GPU, …)

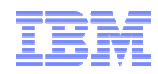

#### Модель выполнения Х10

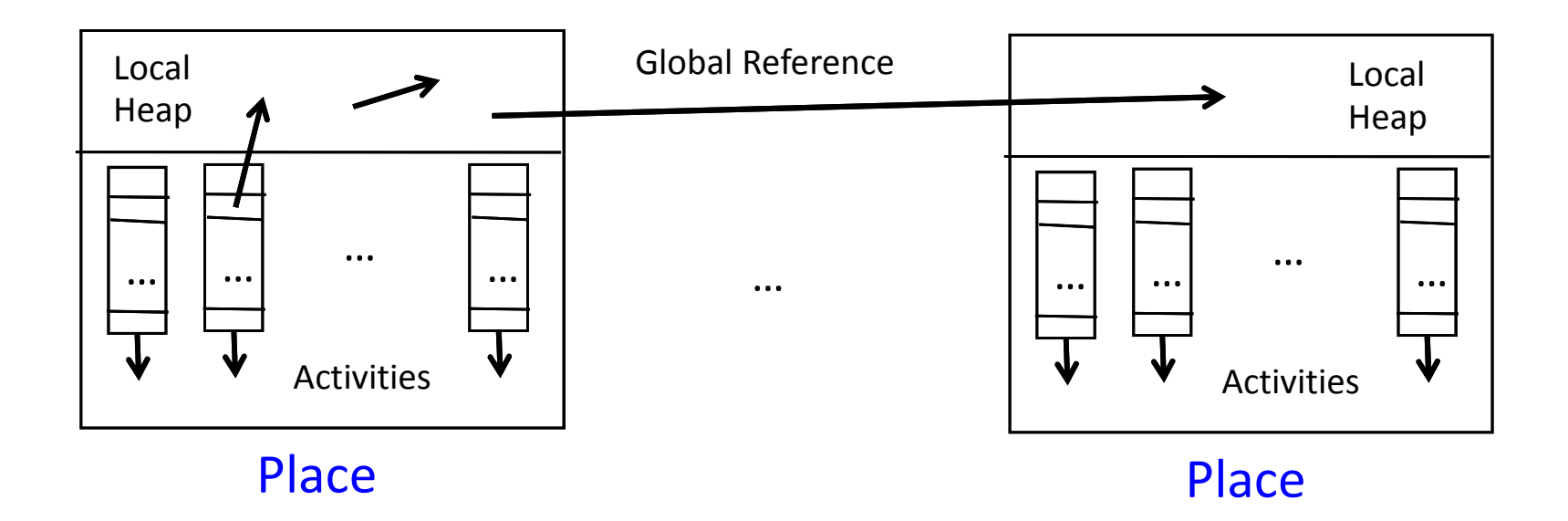

- 2 основных понятия: place и activity  $\blacksquare$
- Мелкозернистый параллелизм: async S  $\blacksquare$
- Удаленные вызовы: at (p) S
- Синхронизация: finish S  $\blacksquare$

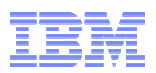

### Модель выполнения Х10 (продолжение)

- activity
	- «Активность», «поток» (последовательная функция, процедура, ...), выполняющаяся в рамках одного «процесса» (place)
- place
	- «Процесс», «вычислительный узел», «адресное пространство»
	- Коллекция локальных активностей (activity) и объектов
- Локальная/глобальная синхронизация
	- Локальная синхронность
		- Гарантирована локальная когерентность
	- Глобальная асинхронность
		- Не гарантирован порядок выполнения активностей
		- Явные инструкции для синхронизации
- Правило локальности
	- Доступ к локальным объектам процесса разрешен только для локальных активностей
	- => для доступа к удаленным объектам необходимо создавать удаленные активности

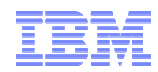

#### Процесс компиляции

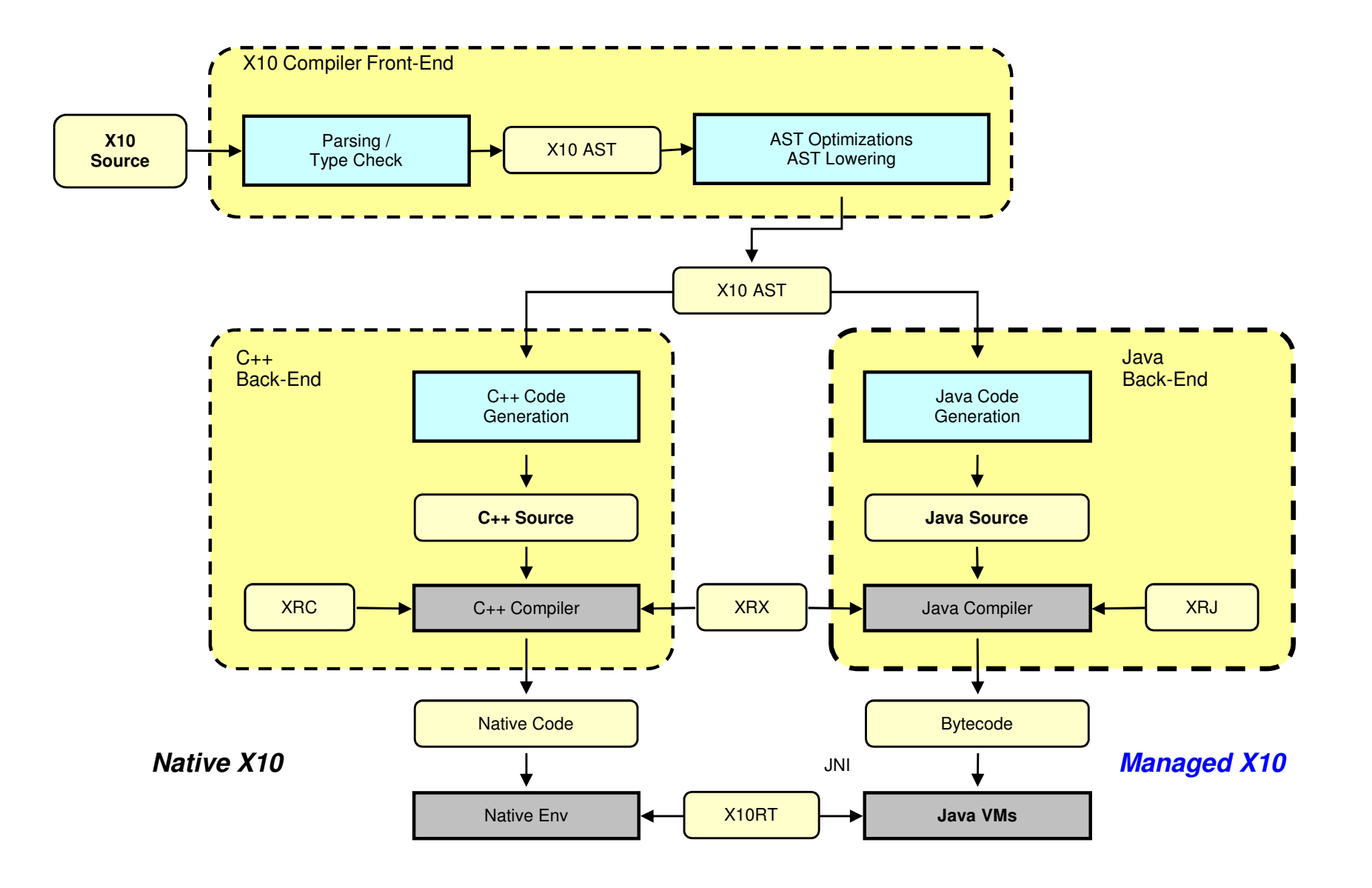

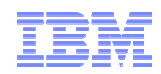

### Среда выполнения (runtime)

- $\blacksquare$  Standalone
	- Multinia  $-$  Multiple places on a single host, shared memory
- $\blacksquare$  Sockets
	- Использует сокеты и ssh для поддержки multiple places на одном или нескольких хостах
- $\blacksquare$  MPI
	- $-$  Ha основе MPI2, подходит для distributed memory систем
- $\blacksquare$  PGAS
	- –Использует Common PGAS runtime
	- $-$  He gragates onen source nacanoc Не является open source, распространяется в бинарном виде
	- pgas\_sockets, pgas\_lapi, pgas\_bgp

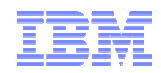

### Hello world

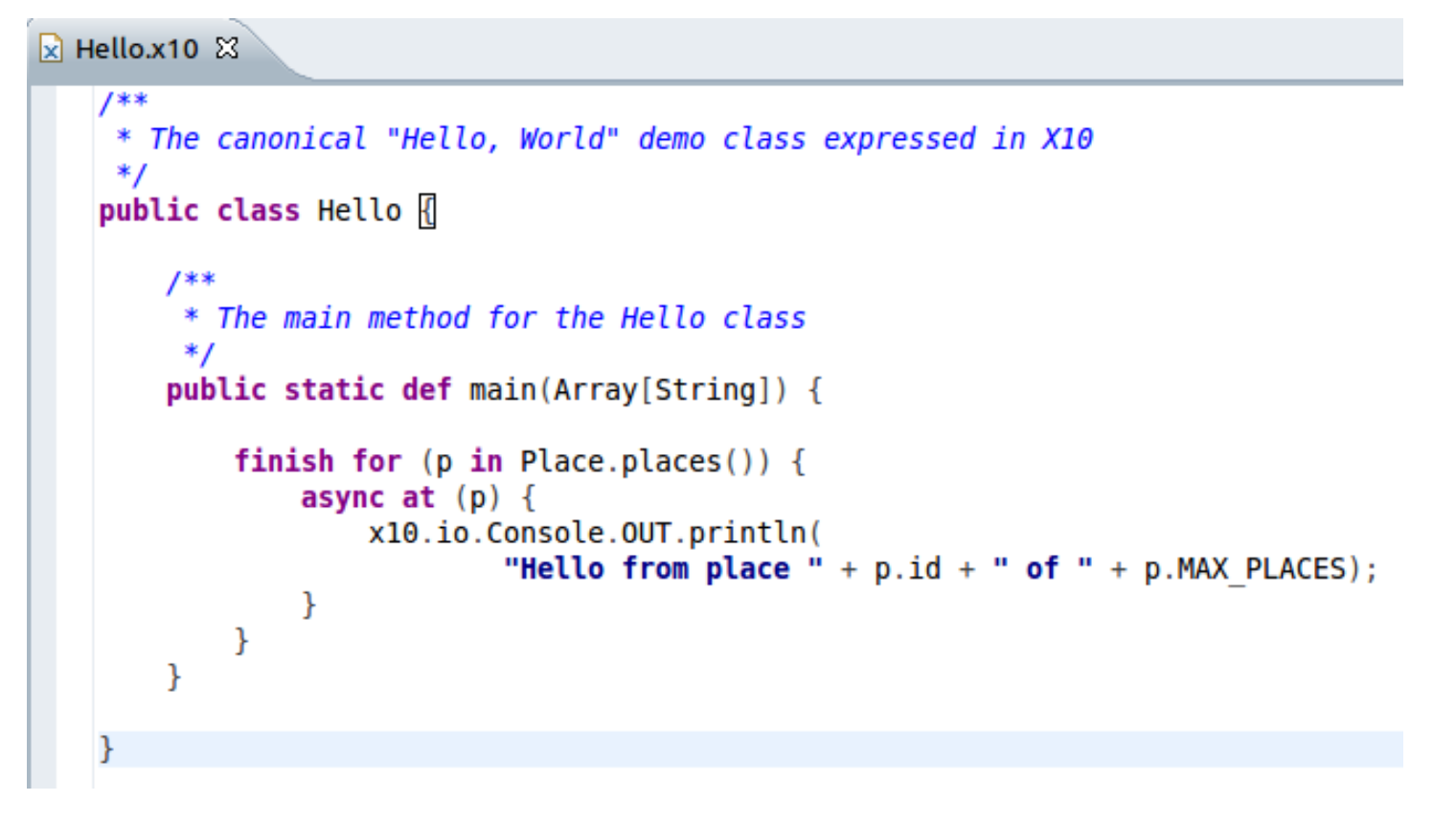

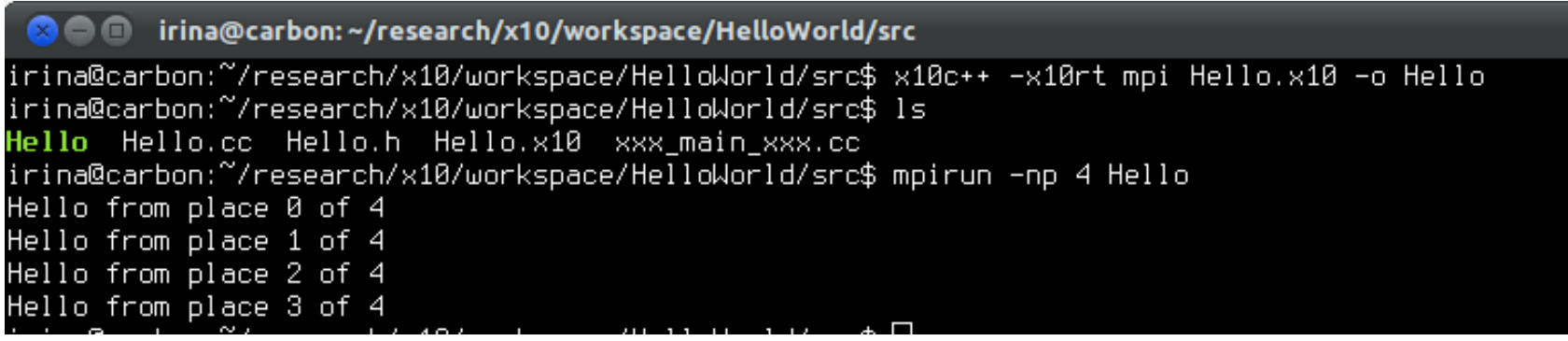

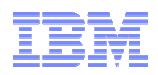

#### Возможности языка X10

- Многие возможности Java
	- Claccac (w/ cingla inharita Classes (w/ single inheritance)
	- –Interfaces, (w/ multiple inheritance)
	- – $-$  Instance and static fields
	- –Constructors, (static) initializers
	- –Overloaded, overrideable methods
	- –– Garbage collection
	- Familiar control el
- 
- 
- atomic S;<br>
 atomic S;<br>
 when (c) S;<br>
 Substantial extensions to the type<br>
 Substantial extensions to the type<br>
 Finish S;<br>
system<br>
 Distribution<br>
 Distribution<br>
 GlobalRef[T]<br>
 GlobalRef[T]<br>
 GlobalRef[T]<br>
 Ty
	-
	-
	-
	-
- Framiliar Control structures, etc. Multi-dimensional & distributed<br>
Horizons, (w/ multiple inheritance)<br>
 Instance and static fields<br>
 Concurrency<br>
 Constructors, (static) initializers<br>
 Concurrency: async S;<br>
 Gar
	-
	-
	- Atomicity and synchronization
		-
		-
	-
	- -
		-

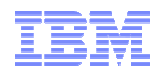

#### Place

- ٠ **Place = «вычислительный узел», «процесс»** – ~= MPI процесс
- Число процессов Place.MAX\_PLACES задается при запуске программы и не может быть динамически изменено
- $\blacksquare$  Число процессов, как правило, соответствует числу физических процессоров, но это не обязательное условие
- ٠ Адресные пространства процессов не имеют общих областей
- Процесс может ссылаться на объекты в адресном пространстве другого процесса

```
public static def main(Array[String]) {
    finish for (p \in \mathbb{R}) Place.places()) {
        async at (p) {
             x10.io.Console.OUT.println(
                      "Hello from place " + p.id + " of " + p.MAX PLACES);ł
ł
```
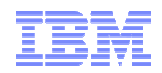

### activity

- $\Delta$ ctivity = «активность», «поток»  $-$  ~= OpenMP thread
- Порождаются динамически
- Каждая активность является последовательной
	- ...но может порождать другие активности
- Внутри одного процесса (place) могут выполняться одновременно несколько активностей
- Активность может находиться в одном из следующих состояний
	- Running
	- blocked on some condition
	- terminated

```
public static def main(Array[String]) {
```

```
finish for (p \in \mathbf{in} Place.places()) {
        async at (p) {
             x10.io.Console.OUT.println(
                      "Hello from place " + p.id + " of " + p.MAX PLACES);}
Y
```
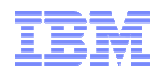

### finish

### finish S

- Гарантирует завершение всех активностей, порожденных в S
- $\blacksquare$  Перехватывает все исключения, сгенерированные активностями, порожденными в S
- $\blacksquare$  Генерирует исключение, если хотя бы одна из порожденных активностей завершилась с ошибкой

```
public static def main(Array[String]) {
    finish for (p \in \mathbb{R}) Place.places()) {
         async at (p) {
             x10.io.Console.OUT.println(
                      "Hello from place " + p.id + " of " + p.MAX PLACES);\mathcal{F}ł
```
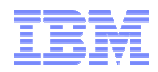

#### async

#### async S

- Порождает активность, которая выполняет выражение S
- Управление немедленно возвращается
	- Родительский процесс не блокируется
	- Активность может быть еще даже не порождена, а только поставлена в очередь на создание
- S имеет доступ к объектам, видимым в данном месте текущего процесса
- Тело активности должно быть идентично void методу анонимного  $\blacksquare$ внутреннего класса, определенного в данной точке кода

```
- Нельзя делать return, break, continue, ...
```

```
public static def main(Array[String]) {
```

```
finish for (p \in \mathbf{in} Place.places()) {
        async at (p) {
             x10.io.Console.OUT.println(
                      "Hello from place " + p.id + " of " + p.MAX PLACES);}
ł
```
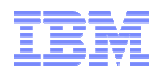

#### var vs.val

- var
	- «переменная»
- val
	- «значение»
		- переменная, значение которой можно задать 1 раз
		- значение должно быть определено перед первым использованием
- Внутри блока аѕупс нельзя ссылаться на var переменные, определенные за пределами аѕупс
	- Либо вокруг async должен стоять finish на том же уровне видимости, что уаг переменная

```
public static def var and val() {
    val N = 1000;val x = new Array[Int](1..N);
    finish for (var k: Int = 1; k <= N; k++) {
        val kk = k;
        async x(kk) = calculate x kth(kk);
    \mathcal{F}ł
```

```
public static def var and val2() {
    val N = 10:
    val x = new Array[Int](1..N);finish for (var k: Int = 1; k <= N; k++) {
        finish \{async x(k) = calculate x kth(k);
        }
    ł
Y
```
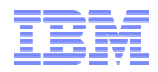

#### at

### $at(p)$  S

- удаленный вызов S на процессе р
	- На процессе р вызывается S
	- Текущая активность блокируется, пока не завершится S
- Значения переменных, на которые ссылается S, копируются в р, и связываются с переменными с теми же именами, но в новом процессе
	- Необходимо следить за тем, что переносящиеся переменные
		- являются либо структурами, либо stateless objects (val)
		- не являются большими объектами (структурами), например перенос this приведет к копированию всего объекта

```
public static def main(Array[String]) {
    finish for (p \in \mathbb{R}) Place.places()) {
        async at (p) {
             x10.io.Console.OUT.println(
                      "Hello from place " + p.id + " of " + p.MAX PLACES);}
ł
```
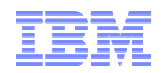

#### Многомерные массивы

- x10.array  $\blacksquare$ 
	- $-$  Point
		- Точка в п-мерном пространстве
	- Region
		- Множество точек (set of Points) одной размерности
		- Может быть прямоугольным
		- ...ИЛИ ПРОИЗВОЛЬНЫМ
	- Array
		- Определяется над областью (region)

```
val MAX HEIGHT=20:
val Null = Region.makeUnit(); //Empty 0-dimensional region
val R1 = 1.100; // IntRange
                                                                     public static def sum(a: Array[Int]): Int {
val R2 = R1 as Region(1);
                                                                         var s : Int = 0:
val R3 = (0..99) * (-1..MAX HEIGHT);
                                                                         for (p \text{ in } a) s += a(p);
val R4 = Region.makeUpperTriangular(10);
                                                                         return s;
val R5 = R4 && R3; // intersection of two regions
                                                                     ł
val N = 10:
val x = new Array[Int](1..N);static def addInto(src: Array[Int], dest:Array[Int]) {src.region == dest.region} = {
    for (p in src. region) dest(p) == src(p);
ł
```
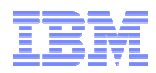

#### Распределенные массивы

- ٠ x10.array.Dist
	- Распределение области между процессами (mapping of Region over Places)
	- Определено несколько стандартных
		- block
		- constant
		- unique
	- $-$  Anvicer Any user defined (подкласс x10.array.Dist)
- ٠ При попытке обратиться напрямую к элементу массива, который расположен на другом процессе генерируется ArrayIndexOutofBoundsException

```
def dist arr() { }val \overline{R} : Region = 1..1000;
    val D : Dist = Dist.makeBlock(R);val da : DistArray[Float] = DistArray.make[Float](D, (Point(1))=<0.0f);ł
```
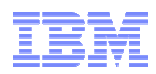

#### Распределенные массивы (продолжение)

- ٠ ateach
	- Параллельное выполнение активности на всех элементах распределенного массива
	- Нэполіассэх полларжис  $-$  На процессах, поддерживающих SMP, ateach выполняется автоматически в многопоточном режиме
		- «бесплатное» гибридное программирование MPI+OpenMP

```
public class HeatTransfer v2 {
    static val n = 3, epsilon = 1.0e-5;
    static val BigD = Dist.makeBlock((0..n+1)*(0..n+1) as Region);
    static val D = BigD \mid ((1..n)*(1..n) as Region);
    static val LastRow = (0..0)*(1..n) as Region;
    static val A = DistArray.make[Double](Big, (p:Point)=> {LastRow.contains(p) ? 1.0 : 0.0\}:
    static val Temp = DistArray.make[Double](Big);
    def run() fval D Base = Dist.makeUnique(D.places());
        var delta: Double = 1.0;
        \mathsf{do} {
            finish ateach (z in D Base)
            for (p:Point(2) in D here)
                Temp(p) = stencil_1(p);
```
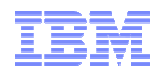

### GlobalRef

- Глобальная ссылка на объект, которая может быть передана в  $\blacksquare$ другие процессы
- Полезна при построении структур данных, которые не очень  $\blacksquare$ удобно реализовать с помощью распределенных массивов
	- Деревья, списки
- В МРІ для аналогичных задач пришлось бы использовать  $\blacksquare$ MPI\_Send, MPI\_Recv и синхронизацию

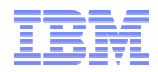

#### atomic

#### atomic S

- × Выполнить действие S атомарно (безусловная атомарность)
- $\blacksquare$  Условия на S
	- Неблокирующее<br>—
	- Послалорэтальк Последовательное (не должно создавать новых активностей)
	- Локальное (не должно обращаться к удаленным данным)

```
var total: Int = 0;
finish for (var k: Int = 1; k <= N; k++) {
    val kk = k;
    async \{atomic total += calculate partial sum(kk);ł
```
### when

## when  $(E)$  { S }

- Условная атомарность
- Текущая активность блокируется  $\blacksquare$ до тех пор, пока булевское выражение Е не примет значение true
- Выражение S выполняется атомарно (atomic)
- Булевское выражение Е
	- Неблокирующее
	- Последовательное (не должно создавать активностей)
	- Локальное (не должно обращаться к удаленным данным)
	- Не имеет побочных эффектов (side effects)

```
class sendReceive {
    var datum: Object = null;var is Filled: Boolean = false;
    def send(v:Object) {
         when (!isFilled) { }\text{datum} = \text{V};
              isFilled = true;ŀ
    ł
    def recv() : Object { }when (isFilled) {val v = datum;\theta datum = \thetaull;
              isFilled = false;return v;
         ł
    ł
```
};

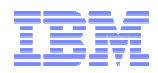

### clocks

- $\blacksquare$ Координация активностей с помощью finish базируется на окончании работы
- $\blacksquare$  В некоторых случаях необходимо синхронизировать активности «при жизни»–Например, итерации алгоритма
- $\blacksquare$ clock ~= MPI\_Barrier
- $\blacksquare$ async clocked(cl) S
- $\blacksquare$  Clock.advanceAll() блокирует текущую активность до тех пор, пока все активности, зарегистрированные на данном таймере, не выполнят advanceAll()

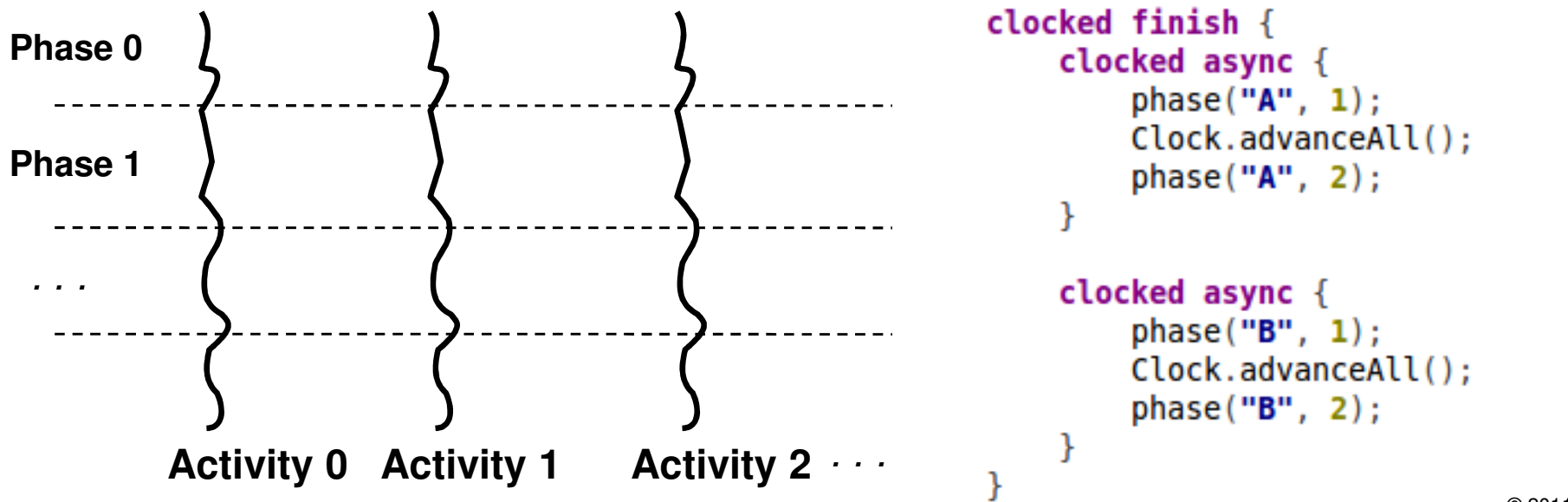

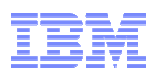

#### Аналогии между понятиями X10 и MPI/OpenMP

- X10 place  $\sim$  MPI процесс
- Активности ~= потоки в различных процессах
- Одиночный таймер (clock) ~= MPI Barrier.
- Коллективные операции X10 ~= коллективные операции MPI
- X10 является более универсальным, чем MPI в некоторых случаях  $\blacksquare$ 
	- Не требуется явная синхронизация для чтения/записи переменных в других процессах (~= односторонние операции)
	- Существуют простые средства для реализации атомарности
	- Множественные барьеры (могут быть использованы при многомасштабном моделировании физических процессов)
	- Не только SPMD парадигма

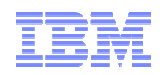

### Текущий статус Х10

- $X102.2.0$ 
	- Open Source: Eclipse Public License v1
	- Спецификация языка стабилизирована, последующие релизы будут обратно совместимы
	- Производительность пока не дотягивает до оптимальной
	- Основное внимание пока уделяется функциональности и устранению ошибок
- Две среды выполнения
	- $C + +$ 
		- Multi-process (one place per process, multi-node)
		- Linux, AIX, Mac OS, Cygwin, Blue Gene
		- x86, x86 64, PowerPC
	- $-$  IVM
		- Multi-process (one place per JVM process, multi-node)
		- Windows single process only for now
		- Runs on any Java 5, Java 6 JVM
- X10DT IDE
	- Основана на Eclipse 3.6
	- Windows, Linux, Mac OS

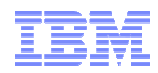

#### Основные направления развития

- $\blacksquare$ Развитие Cilk-style work stealing планировщика
- Глобальная балансировка нагрузки
- Коллективные операции
- ٠ X10 -> CUDA
- Поддержка различных архитектур для places в одной программе
- $\blacksquare$  Библиотеки, фреймворки, …
	- Работа с матрицами
	- MapReduce

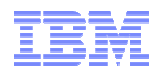

#### Некоторые известные проблемы

- ٠ Количество активностей (async)
	- Порождать столько активностей (async), сколько доступно физических потоков (threads)
	- Порождение большого числа активностей (async) может привести к out of memory crash в runtime среде
- ٠ В текущем релизе производительность операций с DistArray (finish, ateach) не оптимальна, т.к. реализована через point-to-point операции
	- нэ но На большом числе Places масштабирование затруднено
	- Будет исправлено в будущих релизах

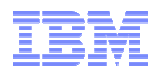

#### Заключение

- ٠ X10 позаимствовал многое из ОО языков
	- Клэссы нэслалорэниа обобшанноа прог Классы, наследование, обобщенное программирование (Array[Int]), …
- X10 позаимствовал многое из функциональных языков
	- Анонимные функции, замыкания, …
- ٠ X10 похож на Java
	- Garhage collecti — Garbage collection
	- Математические функции
- 
- -
	-
	-
- Математические функции<br>• Х10 позволяет использовать нативный код на С/С++, Java<br>• Х10 еще очень молодой, активно развивающийся язык<br>— Многое не ваботает<br>— Многое не работает<br>— Производительность пока оставляет желать л
	-

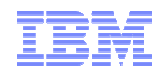

#### Источники информации

#### $\blacksquare$ www.x10-lang.org

- $\blacksquare$  "X10 as a parallel language for scientific computation: practice and experience" Milthorpe, J., Rendell, A., Grove, D.
	- Статья в открытом доступе